# **Instructions for Authors: Title in Title Case**

## **Abstract**

This is the abstract for this article. It should give a self-contained single-paragraph summary of the article's contents, including context, results, and conclusions. Avoid citations; but if you do, you must give essentially the whole reference. For example: This whole paper is devoted to praising É. Š. Åland von Vèreweg's most recent book ("Utopia's government formation problems during the last millenium", Springevier Publishers, 2016). Also, do not put mathematical notation and abbreviations in your abstract; be descriptive. So not "we solve  $x^2 + Axy + y^2$ , where A is an RV", but "we solve quadratic equations in two unknowns in which a single coefficient is a random variable". The reason is that mathematical notation will not display correctly when the abstract is reused on the proceedings website, for example, and that one should not assume the abstract's reader knows the abbreviation. Of course the same remarks hold for your paper's title.

#### 1 INTRODUCTION

UAI 2021 papers have to be prepared using LATEX. To start writing your paper, copy uai2021-template.tex and replace title, authorship, and content with your own.

The UAI 2021 paper style is based on a custom uai2021 class. The class file sets the page geometry and visual style.<sup>1</sup> The class file also loads basic text and math fonts.<sup>2</sup> *You may not modify the geometry or style in any way, for example,* 

to squeeze out a little bit of extra space. (Also do not use \vspace for this.) Feel free to use convenience functionality of loaded packages such as enumitem. The class enables hyperlinking by loading the hyperref package.

You are free to load any packages available in TeXLive 2020 that are compatible with the UAI class.<sup>3</sup> (MikTeX and MacTeX generally contain the same packages.) Do not load conflicting packages—you will get an error message—, as this complicates creating the proceedings. Please avoid using obsolete commands, such as \rm, and obsolete packages, such as epsfig.<sup>4</sup>

Feel free to include your own macros in the header of your source file.

# 2 GENERAL FORMATTING INSTRUCTIONS

As a general rule: follow the template.

## 2.1 AUTHORSHIP

Reviewing is double-blind. However, you can already fill in your author names and affiliations in the \author block in the preamble following the example of the template because the class will remove it as long as the option accepted is not passed to the class. Nevertheless, make sure any other information in the paper does not disclose your identity, for example URLs to supplementary material.

## 2.2 SECTIONING

Three numbered sectioning commands are provided: \section, \subsection, and \subsubsection. Please respect their order, so do not put a

<sup>&</sup>lt;sup>1</sup>The class uses the packages adjustbox, environ, letltxmacro, geometry, footmisc, caption, textcase, titlesec, titling, authblk, enumitem, microtype, lastpage, and kvoptions.

<sup>&</sup>lt;sup>2</sup>Fonts loaded are mathptmx (roman, including math), helvet (sanserif), courier (fixed-width), and textcomp (common symbols).

<sup>&</sup>lt;sup>3</sup>In case this template or your submission does not compile, always first make sure your T<sub>F</sub>X installation is up-to-date.

<sup>&</sup>lt;sup>4</sup>See https://ctan.org/pkg/12tabu.

\subsubsection directly beneath a \section. One unnumbered sectioning command is provided, \paragraph. It can be used directly below any numbered section level. Do not use any other sectioning commands.

## 2.2.1 Typing the Section Titles

The \section and \subsection titles are uppercased by the class. Please type them in title case. (This is used in the PDF bookmarks.) Please also write the \subsubsection titles in title case.

## What is title case? Wikipedia explains:

Title case or headline case is a style of capitalization used for rendering the titles of published works or works of art in English. When using title case, all words are capitalized except for 'minor' words (typically articles, short prepositions, and some conjunctions) unless they are the first or last word of the title.

## 2.3 REFERENCES, CITATIONS, FOOTNOTES

#### 2.3.1 Cross-Referencing

Always use \label and \ref—or a command with a similar effect—when cross-referencing. For example, this subsection is Section 2.3.

#### 2.3.2 Citations

Citations should include the author's last name and year. They should be part of the sentence. An example parenthetical citation: "Good introductions to the topic are available [Goossens et al., 1993]." An example textual citation: "Einstein [1905] discusses electrodynamics of moving bodies." Do not use a parenthetical citation where a textual one is appropriate. An example of what *not* to do: "[Einstein, 1905] discusses electrodynamics of moving bodies."

We strongly advise to use reference list software such as BibTeX and a citation package such as natbib. The reference style you use should be compatible with the author-year citations. Both the citation style and reference style used should be consistent.

For the original submission, take care not to reveal the authors' identity through the manner in which one's own previous work is cited. For example, writing "I discussed electrodynamics of moving bodies before [Einstein, 1905]." would be inappropriate, as it reveals the author's identity. Instead, write "Einstein [1905] discussed electrodynamics of moving bodies."

#### 2.3.3 Footnotes

You can include footnotes in your text.<sup>5</sup> The footnote mark should follow the fragment to which it refers, so a footnote<sup>6</sup> for a word has a footnote mark attached to that word and a footnote for a phrase or sentence has a footnote mark attached to the closing punctuation.

## 3 MATH

The class file does not load any math support package like amsmath<sup>7</sup>. We advise using the mathtools<sup>8</sup> package, which extends amsmath with fixes and even more useful commands. Feel free to load other support packages for symbols, theorems, etc.

Use the amsmath environments for displayed equations. So, specifically, use the equation environment instead of \$\$...\$\$ and the align environment instead of egnarray. An equation:

$$0 = 1 - 1. (1)$$

Two align'ed equations:

$$1+2=3,$$
  
 $1-2=-1.$ 

Equations can also be put inline, of course. For example, Equation (1): 0 = 1 + 1. (Notice that both inline and displayed math are part of the sentence, so punctuation should be added to displayed math.)

The amsmath and mathtools packages provide a lot of nice functionality, such as many common math operators, e.g.,  $\sin$  and  $\max$ , and also commands for defining new ones.

## 4 FLOATS

Floats, such as figures, tables and algorithms, are moving objects and are supposed to float to the nearest convenient location. Please do not force them to go in the middle of a paragraph. They must respect the column width.

Two-column floats are possible. They appear at the top of the next page, so strategic placement may be necessary. For an example, see Figure 1. They may not enter the margins.

<sup>&</sup>lt;sup>5</sup>Use footnotes sparingly, as they can be distracting, having readers skip back and forth between the main text and the foot of the page.

<sup>&</sup>lt;sup>6</sup>A footnote is material put at the foot of a page.

<sup>&</sup>lt;sup>7</sup>See the amsmath documentation at https://ctan.org/pkg/amsmath for further details.

 $<sup>^8</sup> See$  the mathtools documentation at https://ctan.org/pkg/mathtools for further details.

<sup>&</sup>lt;sup>9</sup>For reasons why you should not use the obsolete eqnarray environment, see Lars Madsen, *Avoid eqnarray!* TUGboat 33(1):21–25, 2012.

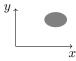

Figure 1: A Nice Filled Ellipse with a Pair of Coordinate Axes.

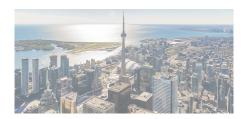

Figure 2: A View of a Nice City.

Table 1: An Interesting Table.

| Dataset | Result  |
|---------|---------|
| Data1   | 0.12345 |
| Data2   | 0.67890 |
| Data3   | 0.54321 |
| Data4   | 0.09876 |

All material in floats should be legible and of good quality. So avoid very small or large text and pixelated or fuzzy lines.

## 4.1 FIGURES

Figures should go in the figure environment and be centered therein. The caption should go below the figure. Use \includegraphics for external graphics files but omit the file extension. Supported formats are pdf (preferred for vector drawings and diagrams), png (preferred for screenshots), and jpeg (preferred for photographs). Do not use \epsfig or \psfig. If you want to scale the image, it is better to use a fraction of the line width rather than an explicit length. For example, see Figure 2.

Do not use \graphicspath. If the images are contained in a subdirectory, specify this when you include the image, for example \includegraphics{figures/mypic}.

#### 4.2 TABLES

Tables should go in the table environment and be centered therein. The caption should go above the table and be in title caps. For an example, see Table 1.

#### 4.3 ALGORITHMS

You can load your favorite algorithm package, such as algorithm2e<sup>10</sup>. Use the environment defined in the package to create a centered float with an algorithm inside.

## 5 BACK MATTER

There are a some final, special sections that come at the back of the paper, in the following order:

- Author Contributions
- Acknowledgements
- References

They all use an unnumbered \subsubsection.

For the first two special environments are provided. (These sections are automatically removed for the anonymous submission version of your paper.) The third is the 'References' section. (See below.)

(This 'Back Matter' section itself should not be included in your paper.)

#### References

Albert Einstein. Zur Elektrodynamik bewegter Körper. *Annalen der Physik*, 322(10):891–921, 1905.

Michel Goossens, Frank Mittelbach, and Alexander Samarin. *The ETFX Companion*. Addison-Wesley, 1993.

## A MATH FONT EXPOSITION

How math looks in equations is important:

$$F_{\alpha,\beta}^{\eta}(z) = \Gamma(\frac{3}{2}) \prod_{\ell=1}^{\infty} \eta \frac{z^{\ell}}{\ell} + \frac{1}{2\pi} \int_{-\infty}^{z} \alpha \sum_{k=1}^{\infty} x^{\beta k} \mathrm{d}x.$$

However, one should not ignore how well math mixes with text: The frobble function f transforms zabbies z into yannies y. It is a polynomial  $f(z) = \alpha z + \beta z^2$ , where  $-n < \alpha < \beta/n \le \gamma$ , with  $\gamma$  a positive real number.

 $<sup>^{10}\</sup>mbox{See}$  the algorithm2e documentation at https://ctan.org/pkg/algorithm2e.